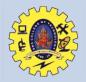

## **SNS College of Technology** Coimbatore - 35

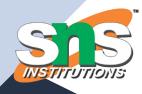

#### 19BAE711 – Working Capital Management

#### **Unit I - Introduction to Working Capital**

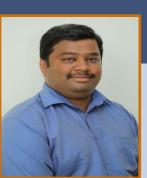

#### **Presented by**

Dr.V.Prabakaran Design Thinker

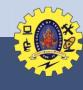

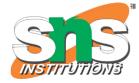

# **Guess the topic**

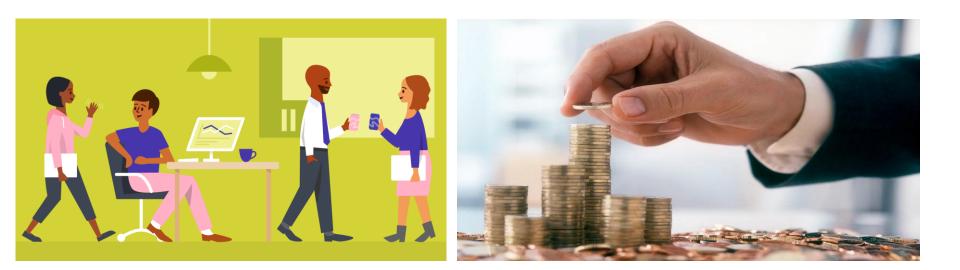

18.11.2023 Dr.V.Prabakaran, ASP/MBA/SNSCT – Introduction to WCM

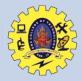

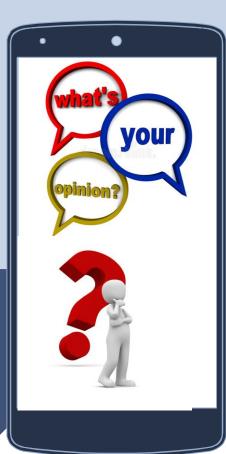

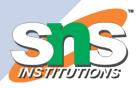

#### What is Capital...?

18.11.2023 Dr.V.Prabakaran, ASP/MBA/SNSCT – Introduction to WCM

3 / 10

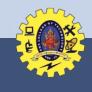

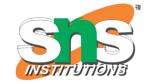

## Working Capital

- Working Capital is that capital which is not fixed.
- It is the difference between, the book value of the current assets and the current liabilities.

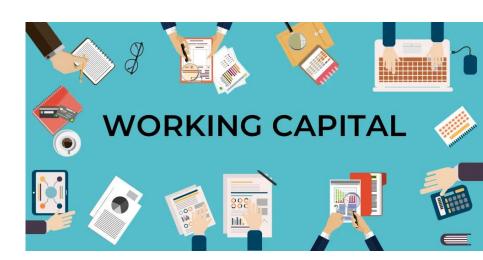

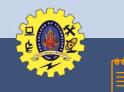

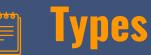

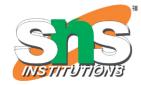

- **Gross WC**: Equal to the total current assets
- Net WC: Excess of current assets over current liabilities
- **Positive WC**: Current assets are more than the current liabilities
- **Negative WC**: Current liabilities are more than the current assets
- **Zero WC**: Investment in current assets is exactly equal to the current liabilities

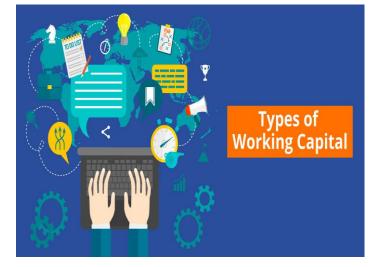

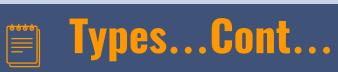

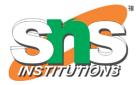

- Permanent Working Capital/Core Working Capital: Amount of capital locked up in the business on a continuous basis so long as it continues to exist.
- Variable Working Capital/Fluctuating
  Working Capital: Influenced by seasonal fluctuations
- **Peak WC**: Peak working capital is the highest amount of the working capital required by a business organisation during its course of operations.

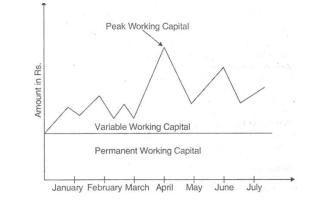

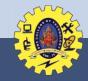

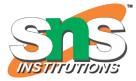

## Assessment

WC is the difference between, the book value of the current assets and the current liabilities.

True / False

Ans: True

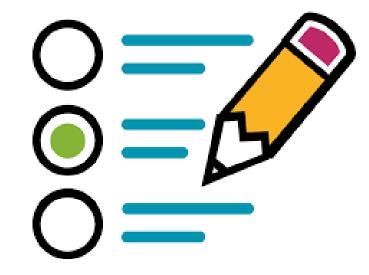

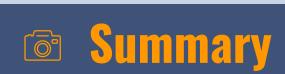

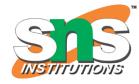

Working CapitalTypes of WC

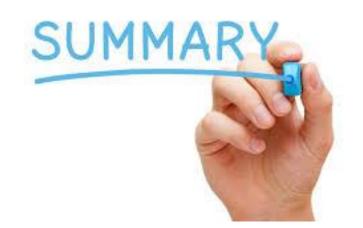

18.11.2023 Dr.V.Prabakaran, ASP/MBA/SNSCT – Introduction to WCM

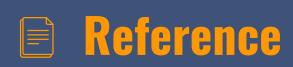

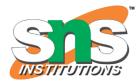

- <u>https://www.indeed.com/career-advice/careerdevelopment/what-is-operating-cycle</u>
- <u>https://corporatefinanceinstitute.com/resources/accounting/operating-cycle/</u>
- <u>https://static.careers360.mobi/media/uploads/froala\_editor/files/</u> <u>Management-of-Working-Capital\_-Unit-I\_-Introduction-to-</u> <u>Working-Capital-Management\_WDdB8ZC.pdf</u>
- https://siesce.edu.in/docs/resources/Working%20capital%20man agement\_59944.pdf

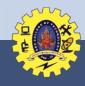

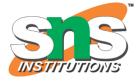

## 🖾 Reach Us

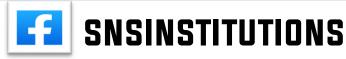

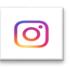

## SNSINSTITUTIONS

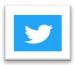

### SNSINSTITUTIONS

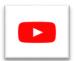

#### SNSINSTITUTIONS

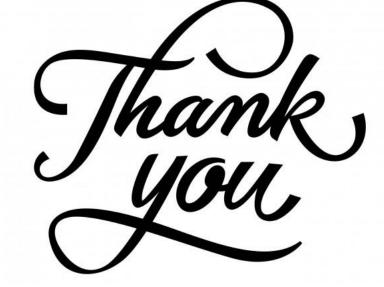

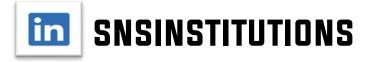